# <span id="page-0-0"></span>Package: EML (via r-universe)

July 12, 2024

Type Package

Title Read and Write Ecological Metadata Language Files

Description Work with Ecological Metadata Language ('EML') files. 'EML' is a widely used metadata standard in the ecological and environmental sciences, described in Jones et al. (2006), [<doi:10.1146/annurev.ecolsys.37.091305.110031>](https://doi.org/10.1146/annurev.ecolsys.37.091305.110031).

Version 2.0.6

License MIT + file LICENSE

URL <https://docs.ropensci.org/EML/>, <https://github.com/ropensci/EML/>

BugReports <https://github.com/ropensci/EML/issues>

Encoding UTF-8

LazyData true

**Depends**  $R$  ( $>= 2.10$ )

Suggests knitr, taxadb, tibble, testthat, covr, EML, units, htmlwidgets, shiny, shinyjs, spelling

**Imports** xml2, methods, digest, emld  $(>= 0.5.0)$ , jqr, jsonlite, uuid, rmarkdown, utils, dplyr

VignetteBuilder knitr

RoxygenNote 7.1.1

Language en-US

Repository https://ropensci.r-universe.dev

RemoteUrl https://github.com/ropensci/EML

RemoteRef master

RemoteSha b7871cca2b996a33aa1f534e8446f0730e706d4d

### **Contents**

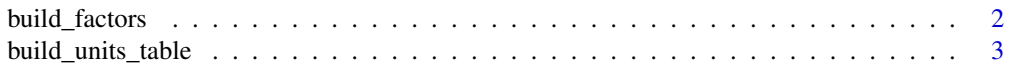

<span id="page-1-0"></span>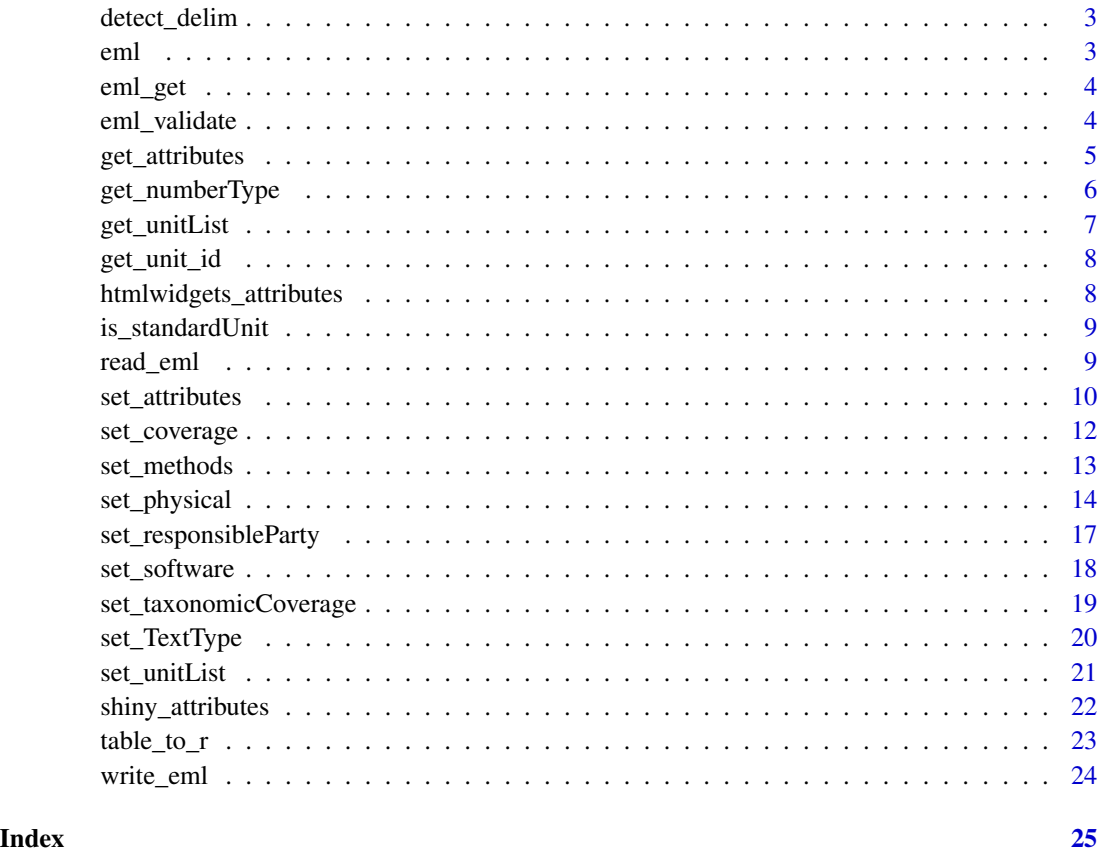

build\_factors *build factor table*

## Description

builds factor table for shiny app

### Usage

```
build_factors(att_table, data)
```
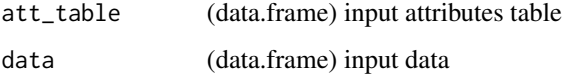

<span id="page-2-0"></span>build\_units\_table *build units table*

### Description

builds unit table for shiny app

#### Usage

build\_units\_table(in\_units, eml\_units)

### Arguments

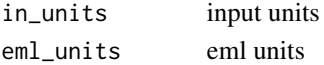

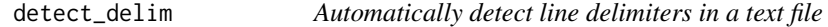

### Description

This helper function was written expressly for [set\\_physical](#page-13-1) to be able to automate its recordDelimiter argument.

### Usage

detect\_delim(path, nchar = 1000)

### Arguments

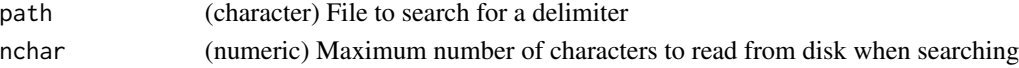

### Value

(character) If found, the delimiter, it not, \r\n

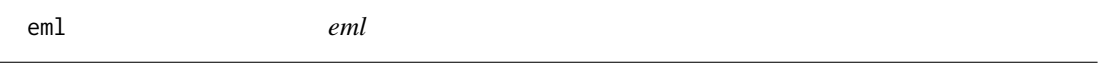

### Description

eml

### Format

A list with constructor functions

<span id="page-3-0"></span>eml\_get *eml\_get*

### Description

eml\_get

### Usage

eml\_get(x, element, from = "list", ...)

### Arguments

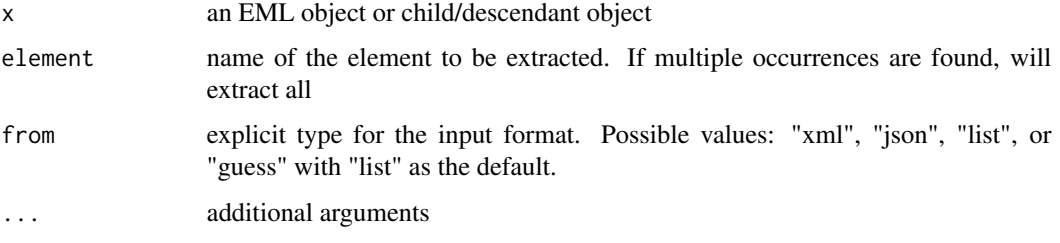

### Examples

```
f <- system.file("tests", emld::eml_version(), "eml-datasetWithUnits.xml", package = "emld")
eml <- read_eml(f)
eml_get(eml, "physical")
eml_get(eml, "attributeList")
## The first argument need not be an "eml" class, it could be a child element; e.g.
```

```
eml_get(eml$dataset$dataTable, "physical")
```
eml\_validate *eml\_validate*

### Description

eml\_validate processes an EML document using the XSD schema for the appropriate version of EML and determines if the document is schema-valid as defined by the XSD specification

#### Usage

```
eml_validate(eml, encoding = "UTF-8", schema = NULL)
```
### <span id="page-4-0"></span>get\_attributes 5

### Arguments

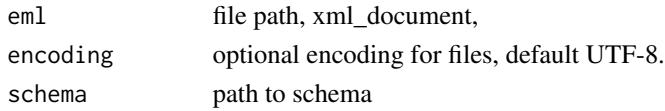

### Value

Whether the document is valid (logical)

#### Note

this function is simply an alias to 'eml\_validate' in 'emld' package

### Examples

```
f <- system.file("extdata", "example.xml", package = "emld")
## validate file directly from disk:
eml_validate(f)
## validate an eml object:
eml <- read_eml(f)
eml_validate(eml)
```
get\_attributes *get\_attributes*

### Description

get\_attributes

### Usage

```
get_attributes(x, eml = NULL)
```
#### Arguments

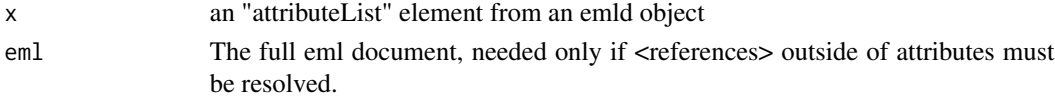

### Details

EML metadata can use "references" elements which allow one attribute to use metadata declared elsewhere in the document. This function will automatically resolve these references and thus infer the correct metadata.

<span id="page-5-0"></span>a data frame whose rows are the attributes (names of each column in the data file) and whose columns describe metadata about those attributes. By default separate tables are given for each type

### Examples

```
f <- system.file("tests", emld::eml_version(),
  "eml-datasetWithAttributelevelMethods.xml", package = "emld")
eml <- read_eml(f)
get_attributes(eml$dataset$dataTable$attributeList)
```
get\_numberType *Get EML numberType*

### Description

returns the EML numberType (either 'real', 'integer', 'whole', or 'natural') of input values

#### Usage

```
get_numberType(values)
```
#### Arguments

values (numeric/character) a vector of values, if vector is non-numeric will return NA

### Value

the numberType of values (either 'real', 'integer', 'whole', or 'natural').

#### Examples

```
## Not run:
# To get numberType for each column in a data.frame:
unlist(lapply(df, function(x) get_numberType(x)))
## End(Not run)
```
<span id="page-6-0"></span>get\_unitList *get\_unitList*

#### Description

get\_unitList

#### Usage

 $get\_unitList(x = NULL)$ 

#### Arguments

x an emld object

#### Details

If no unitList is provided, the function reads in the eml-unitDictionary defining all standard units and unitTypes. This provides a convenient way to look up standard units and their EML-recognized names when defining metadata, e.g. in the table passed to 'set\_attributes()'.

### Value

a list with two data.frames: "units", a table defining unit names, types, and conversions to SI, and "unitTypes", defining the type of unit. For instance, the unit table could define "Hertz" as a unit of unitType frequency, and the unitType define frequency as a type whose dimension is 1/time.

### Examples

# Read in additional units defined in a EML file

```
f <- system.file("tests", emld::eml_version(),
  "eml-datasetWithUnits.xml",
  package = "emld"
)
eml <- read_eml(f)
unitList <- get_unitList(eml)
```
## Read in the definitions of standard units: get\_unitList()

<span id="page-7-0"></span>get\_unit\_id *get\_unit\_id*

### Description

A function to assist with getting valid EML unit ids (see examples). Warning: ensure returned unit is equivalent to input unit (for example "pH" will return "picohenry" which may or may not be equivalent to the input unit "pH").

#### Usage

get\_unit\_id(input\_units, eml\_version = emld::eml\_version())

#### Arguments

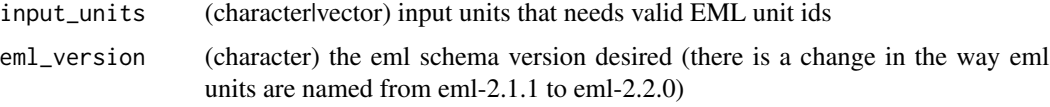

### Value

(character) A valid EML unit id. If no valid EML unit id can be found, the function will output a warning, along with a preformatted custom unit id.

### Examples

```
## Not run:
# The following all return the same id
get_unit_id("kilometersPerSquareSecond")
get_unit_id("kilometerPerSecondSquared")
get_unit_id("Kilometers per seconds squared")
get_unit_id("km/s^2")
get_unit_id("km s-2")
get_unit_id("s-2 / kilometers-1") # this works but is not advised
```
## End(Not run)

htmlwidgets\_attributes

*Launch attributes htmlwidget*

### Description

Used to call handsontable html widget to build attributes

### <span id="page-8-0"></span>is\_standardUnit 9

### Usage

htmlwidgets\_attributes(df, type = NULL)

### Arguments

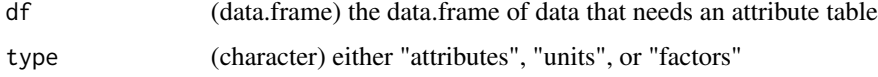

is\_standardUnit *is\_standardUnit*

### Description

is\_standardUnit

### Usage

is\_standardUnit(x)

### Arguments

x name of unit to check

### Value

TRUE if unit is exact match to the id of a unit in the Standard Units Table, FALSE otherwise.

### Examples

```
is_standardUnit("amperePerMeter") # TRUE
is_standardUnit("speciesPerSquareMeter") # FALSE
```
read\_eml *read\_eml*

### Description

Read an EML file into R as an emld object.

### Usage

 $read\_eml(x, from = "xml")$ 

### <span id="page-9-0"></span>Arguments

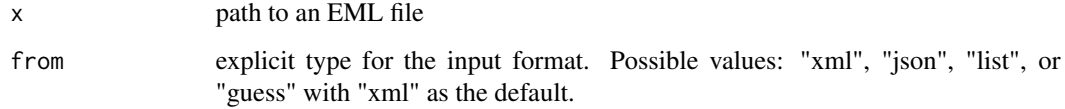

### Value

an emld object (list / S3 object)

### Examples

```
f <- system.file("extdata", "example.xml", package = "emld")
eml <- read_eml(f)
```
set\_attributes *set\_attributes*

### Description

set\_attributes

### Usage

```
set_attributes(
  attributes,
  factors = NULL,
  col_classes = NULL,
  missingValues = NULL
\mathcal{L}
```
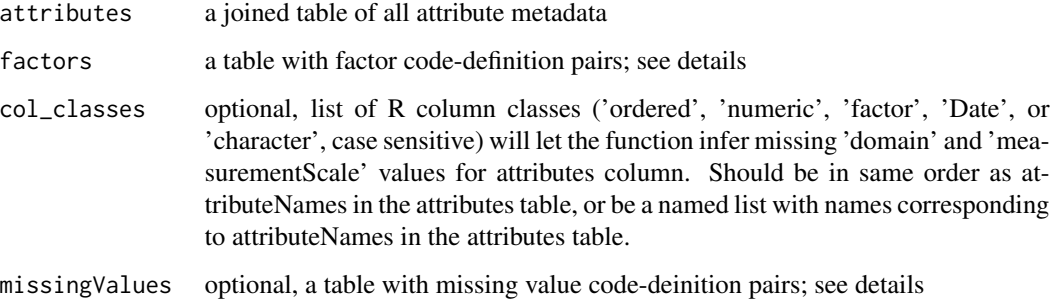

#### set\_attributes 11

#### Details

The attributes data frame must use only the recognized column headers shown here. The attributes data frame must contain columns for required metadata. These are:

#### For all data:

- attributeName (required, free text field)
- attributeDefinition (required, free text field)
- measurementScale (required, "nominal", "ordinal", "ratio", "interval", or "dateTime", case sensitive) but it can be inferred from col classes.
- domain (required, "numericDomain", "textDomain", "enumeratedDomain", or "dateTimeDomain", case sensitive) but it can be inferred from col\_classes.

#### For numeric (ratio or interval) data:

• unit (required). Unitless values should use "dimensionless" as the unit.

#### For character (textDomain) data:

• definition (required)

#### For dateTime data:

• formatString (required)

Other optional allowed columns in the attributes table are: source, pattern, precision, numberType, missingValueCode, missingValueCodeExplanation, attributeLabel, storageType, minimum, maximum

The **factors** data frame, required for attributes in an enumerated domain, must use only the following recognized column headers:

- attributeName (required)
- code (required)
- definition (required)

The missingValues data frame, optional, can be used in the case that multiple missing value codes need to be set for the same attribute. This table must contain the following recognized column headers.

- attributeName (required)
- code (required)
- definition (required)

#### Value

an eml "attributeList" object

<span id="page-11-0"></span>set\_coverage *set\_coverage*

### Description

set\_coverage

### Usage

```
set_coverage(
 beginDate = character(),
 endDate = character(),
 date = character(),
 sci_names = character(),
 geographicDescription = character(),
 westBoundingCoordinate = numeric(),
 eastBoundingCoordinate = numeric(),
 northBoundingCoordinate = numeric(),
  southBoundingCoordinate = numeric(),
 altitudeMinimum = numeric(),
 altitudeMaximum = numeric(),
 altitudeUnits = character()
)
```
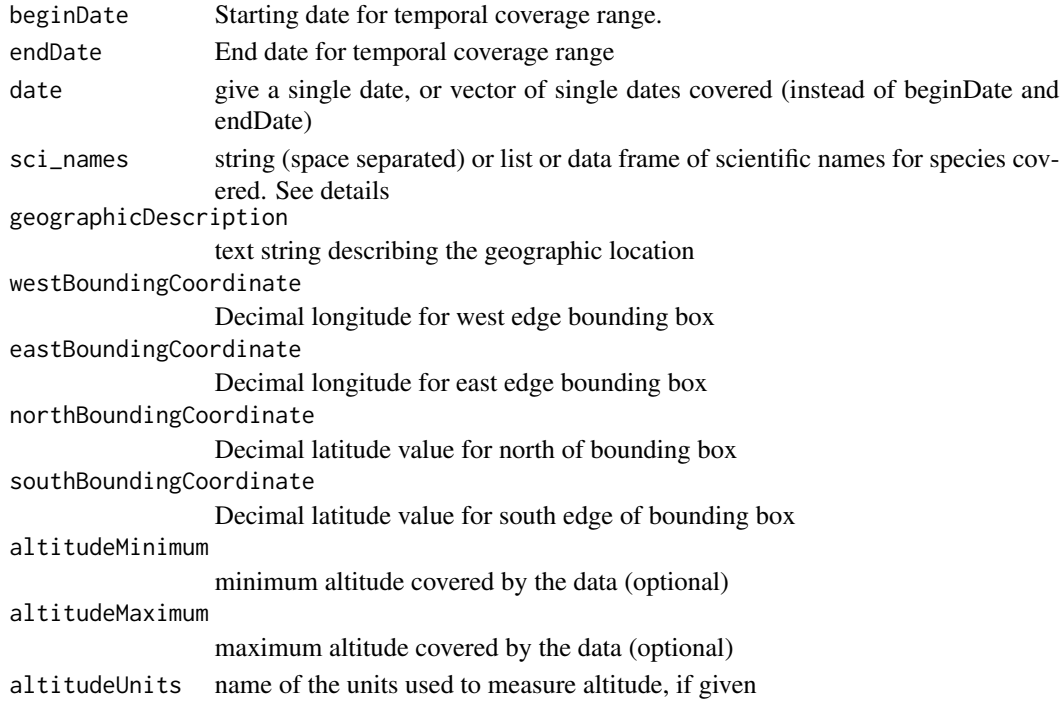

### <span id="page-12-0"></span>set\_methods 13

### Details

set\_coverage provides a simple and concise way to specify most common temporal, taxonomic, and geographic coverage metadata. For certain studies this will not be well suited, and users will need the more flexible but more verbose construction using "new()" methods; for instance, to specify temporal coverage in geological epoch instead of calendar dates, or to specify taxonomic coverage in terms of other ranks or identifiers.

### Value

a coverage object for EML

### Note

If "sci\_names" is a data frame, column names of the data frame are rank names. For user-defined "sci\_names", users must make sure that the order of rank names they specify is from high to low. Ex. "Kingdom","Phylum","Class","Order","Family","Genus","Species","Common"

#### Examples

```
coverage <-
  set_coverage(
   begin = "2012-06-01", end = "2013-12-31",
    sci_names = "Sarracenia purpurea",
    geographicDescription = "California coast, down through Baja, Mexico",
   west = -122.44, east = -117.15,
   north = 37.38, south = 30.00
  )
```
set\_methods *set\_methods*

#### Description

set\_methods

#### Usage

```
set_methods(
  methods_file,
  instrumentation = character(),
  software = NULL,
  sampling_file = NULL,
  sampling_coverage = NULL,
  sampling_citation = NULL,
  qualityControl_file = NULL
)
```
#### <span id="page-13-0"></span>Arguments

```
methods_file Path to a file (markdown or .docx) containing a description of the methods used
instrumentation
                  optional, text describing instrumentation used in methods
software optional, an EML software node describing software used in methods
sampling_file optional, Path to a file (.md or .docx) describing sampling method
sampling_coverage
                  optional, coverage node for methods, e.g. set_coverage()
sampling_citation
                  optional, a citation element describing the sampling protocol
qualityControl_file
                  optional, path to a file (.md or .docx) describing quality control methods
```
### Value

A methods object

### Examples

```
f <- system.file("examples/hf205-methods.md", package = "EML")
set_methods(methods_file = f)
```

```
## Can also import from methods written in a .docx MS Word file.
f <- system.file("examples/hf205-methods.docx", package = "EML")
set_methods(methods_file = f)
```
<span id="page-13-1"></span>set\_physical *set\_physical*

### Description

Will calculate the file size, checksum, and checksum authentication method algorithm automatically if the argument objectName is a file that exists.

#### Usage

```
set_physical(
  objectName,
  id = character(),numHeaderLines = character(),
  numFooterLines = character(),
  recordDelimiter = detect_delim(objectName),
  fieldDelimiter = ",",
  collapseDelimiters = logical(),
  literalCharacter = character(),
```
### set\_physical 15

```
quoteCharacter = character(),
  attributeOrientation = "column",
 size = NULL,
 sizeUnit = "bytes",
  authentication = NULL,
  authMethod = NULL,
  characterEncoding = character(),
  encodingMethod = character(),
  compressionMethod = character(),
 url = character()\mathcal{L}
```
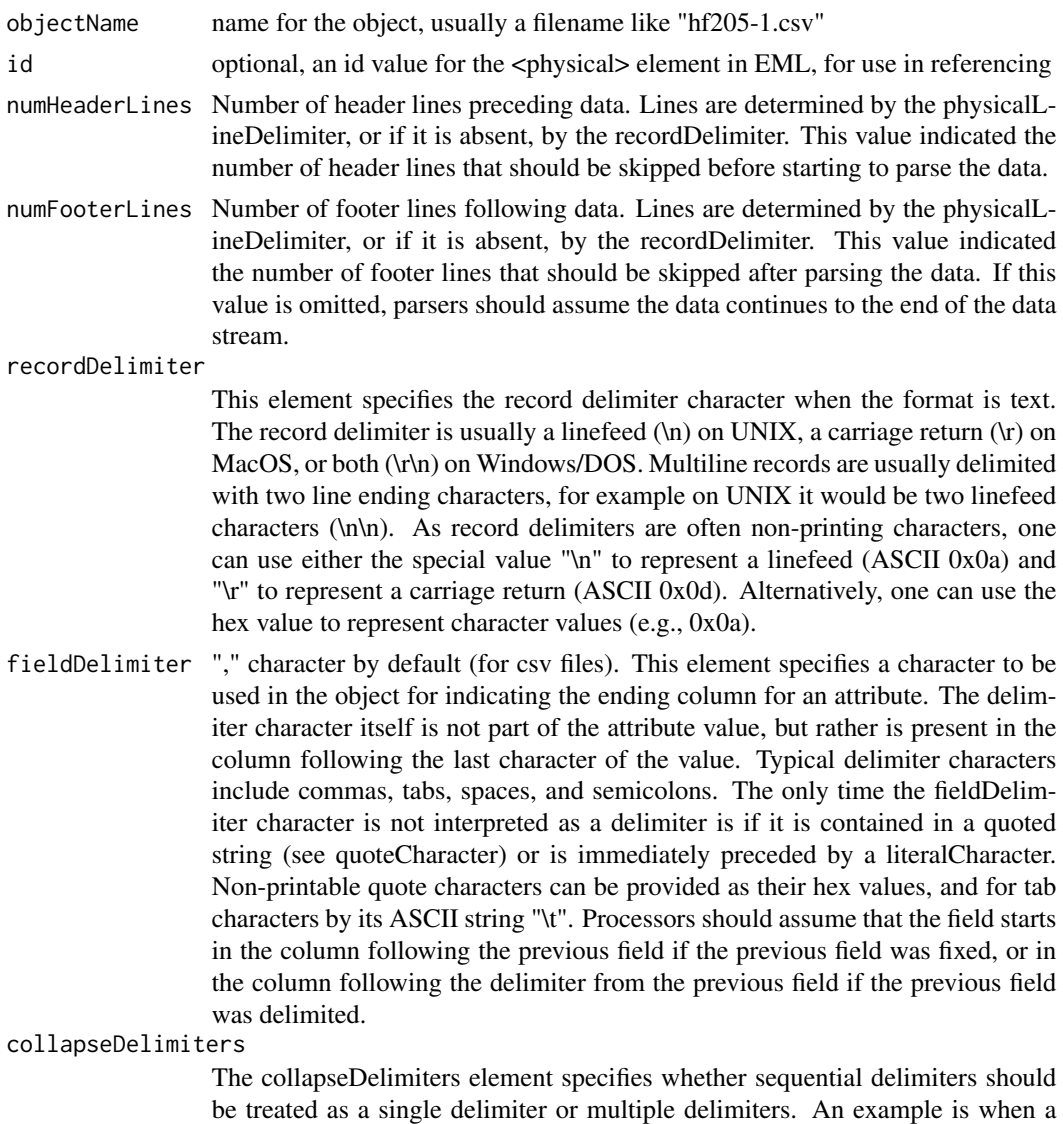

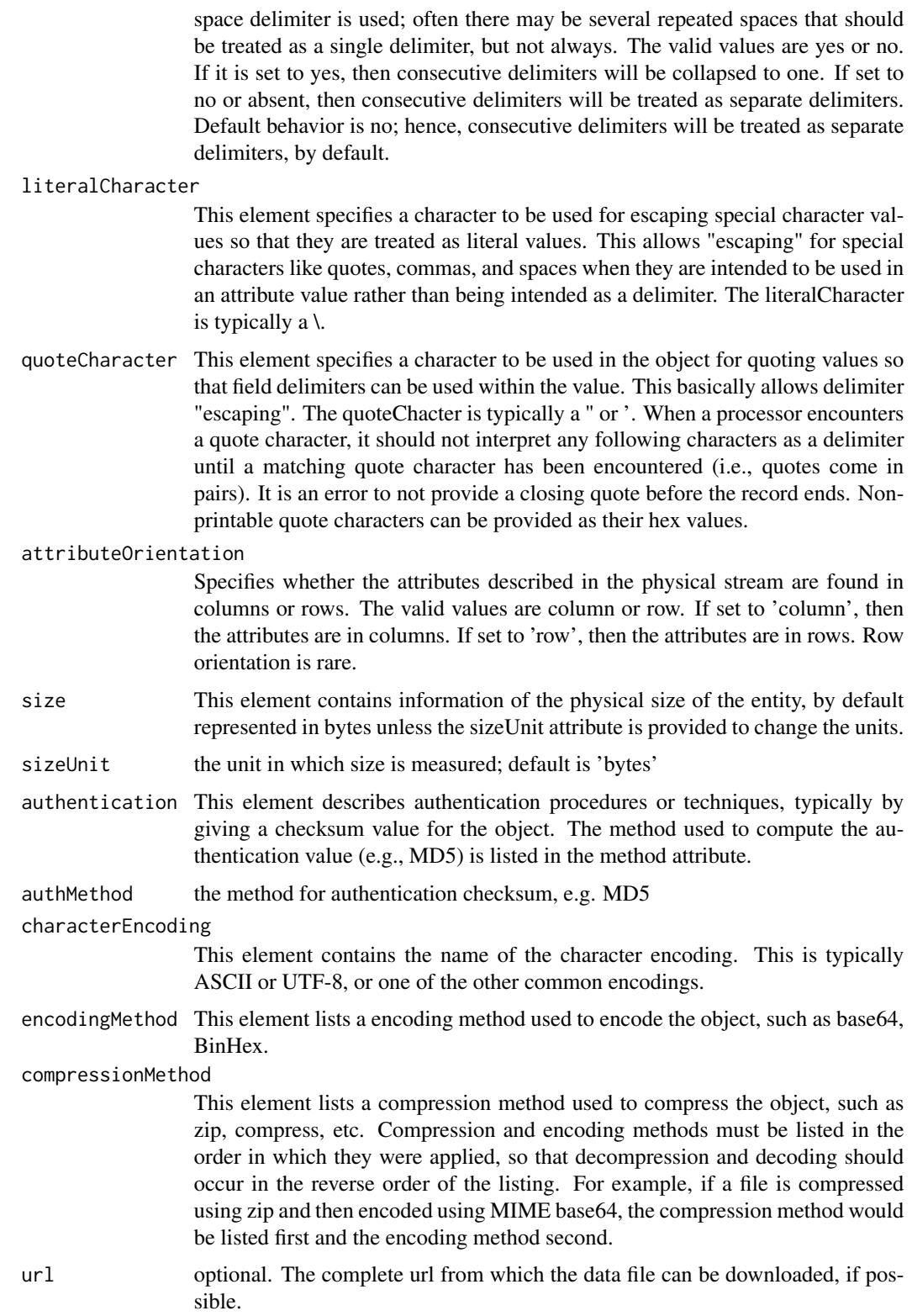

### <span id="page-16-0"></span>set\_responsibleParty 17

### Value

an EML physical object, such as used in a dataTable element to define the format of the data file.

### Examples

```
set_physical("hf205-01-TPexp1.csv")
# FIXME set recordDelimiter based on user's system?
# FIXME richer distribution options? use set_distribution at top level?
```
set\_responsibleParty *set\_responsibleParty*

### Description

set\_responsibleParty

### Usage

```
set_responsibleParty(
 givenName = NULL,
  surName = NULL,
 organizationName = NULL,
 positionName = NULL,
 address = NULL,
 phone = NULL,
 electronicMailAddress = NULL,
 onlineUrl = NULL,
 userId = NULL,id = NULL,email = NULL)
```
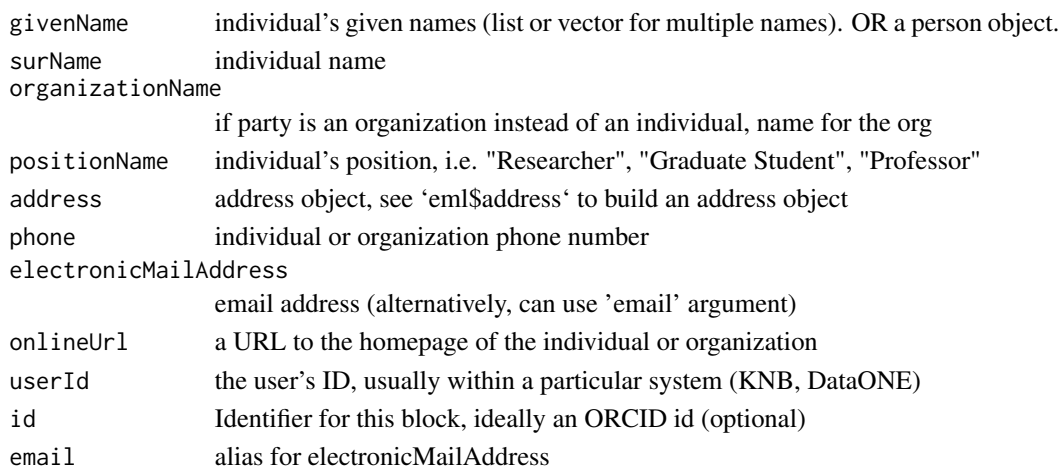

<span id="page-17-0"></span>

A emld object for any responsibleParty (e.g. creator, contact, etc)

### Examples

```
carl <- set_responsibleParty(as.person("Carl Boettiger <cboettig@ropensci.org>"))
matt <- set_responsibleParty("Matthew", "Jones", email = "mbjones@nceas.ucsb.edu")
```
set\_software *set\_software*

### Description

set\_software

#### Usage

```
set_software(codemeta)
```
### Arguments

codemeta codemeta object, see examples

#### Value

an eml software element

### Examples

```
cm <- jsonlite::read_json(system.file("extdata/codemeta.json", package = "EML"))
software <- set_software(cm)
my_eml <- eml$eml(packageId = "eml-1.2", system = "knb", software = software)
# write_eml(my_eml, "test.xml")
```
<span id="page-18-0"></span>set\_taxonomicCoverage *set\_taxonomicCoverage*

#### Description

set\_taxonomicCoverage

#### Usage

```
set_taxonomicCoverage(sci_names, expand = FALSE, db = "itis")
```
### Arguments

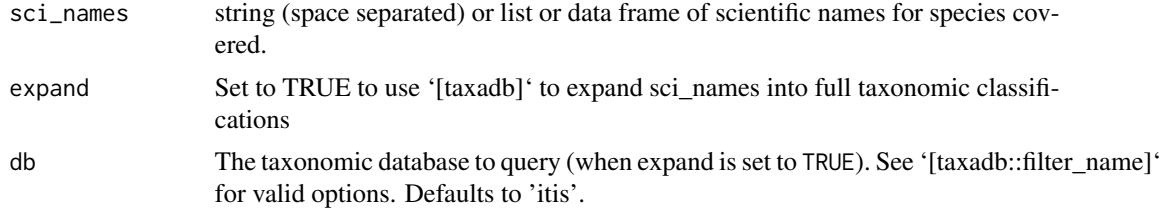

### Details

Turn a data.frame or a list of scientific names into a taxonomicCoverage block sci\_names can be a space-separated character string or a data frame with column names as rank name or a list of user-defined taxonomicClassification

### Value

a taxonomicCoverage object for EML

### Note

If "sci\_names" is a data frame, column names of the data frame are rank names. For user-defined "sci\_names", users must make sure that the order of rank names they specify is from high to low. Ex. "Kingdom","Phylum","Class","Order","Family","Genus","Species","Common" EML permits any rank names provided they go in descending order.

#### Examples

```
taxon_coverage <- set_taxonomicCoverage("Macrocystis pyrifera")
```

```
sci_names <- data.frame(
 Kingdom = "Plantae",
 Phylum = "Phaeophyta",
 Class = "Phaeophyceae",
 Order = "Laminariales",
 Family = "Lessoniaceae",
 Genus = "Macrocystis",
```

```
specificEpithet = "pyrifera"
\mathcal{L}taxon_coverage <- set_taxonomicCoverage(sci_names)
# Examples that may take > 5s
## use a list of lists for multiple species
sci_names <- list(list(
 Kingdom = "Plantae",
 Phylum = "Phaeophyta",
 Class = "Phaeophyceae",
 Order = "Laminariales",
 Family = "Lessoniaceae",
 Genus = "Macrocystis",
 specificEpithet = "pyrifera"
))
set_taxonomicCoverage(sci_names)
```
set\_TextType *set\_TextType*

### Description

For any EML element of class TextType, this function can be used to generate the appropriate EML from a markdown-formatted file.

#### Usage

```
set_TextType(file = NULL, text = NULL)
```
#### Arguments

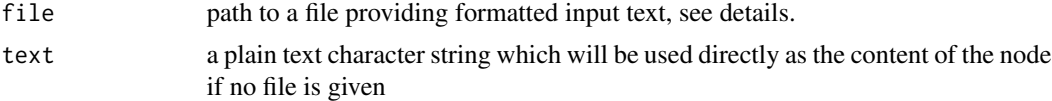

#### Details

If the 'rmarkdown' package is installed, then the input file can be a Microsoft Word (.docx) file, a markdown file, or other file recognized by Pandoc (see https://pandoc.org), which will automate the conversion to a docbook. Otherwise, the input file should already be in docbook format (with .xml or .dbk extension). Note that pandoc comes pre-installed in RStudio and is required for the rmarkdown package.

#### Value

a TextType object that can be coerced into any element inheriting from TextType, see examples

#### <span id="page-20-0"></span>set\_unitList 21

#### Examples

```
## using a simple character string
a \leq -set at Type(text = "This is the abstract")## Using an external markdown file
f <- system.file("examples/hf205-abstract.md", package = "EML")
a <- set_TextType(f)
## Can also import from methods written in a .docx MS Word file.
f <- system.file("examples/hf205-abstract.docx", package = "EML")
a <- set_TextType(f)
## Documents with title headings use `section` instead of `para` notation
f <- system.file("examples/hf205-methods.docx", package = "EML")
d <- set_TextType(f)
```
set\_unitList *set\_unitList*

#### **Description**

Define custom units, including new unitTypes. Note that it is not necessary to define most common units.

#### Usage

```
set_unitList(units, unitTypes = NULL, as_metadata = FALSE)
```
#### Arguments

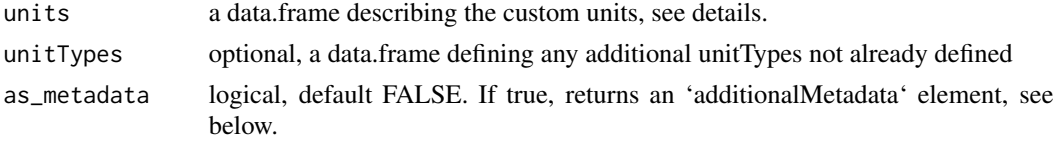

#### Details

The units data.frame must have the following columns: - id: the referenced name of unit (singular). e.g. 'meter', 'second' - unitType: the base type of unit, e.g. 'length'. If not from a standard type, a new unitType must be provided - multiplierToSI: the multiplicative constant to convert to the SI unit. - parentSI: the name of the parent SI unit, e.g. second. - description: a text string describing the unit of measure. The following columns are optional: - name: usually the same as the id of the unit, e.g. second - abbreviation: common abbreviation, e.g. s - constantToSI: an additive constant to convert to the equivalent SI unit. If not given, default is "0"

In practice, researchers may save these tables of custom units they frequently use in an external .csv or other format and read them in to R for ready re-use.

The unitType table must have the following columns: - id: the name by which the unitType is referred to. - name: optional, default is same as the id - dimension: name of a base dimension of the unit - power: the power to which the dimension is raised (NA implies power of 1)

#### Value

unitList list object

### Examples

```
## create the "unitType" table for custom unit
id <- c("speed", "speed", "acceleration", "acceleration", "frequency")
dimension <- c("length", "time", "length", "time", "time")
power <- c(NA, "-1", NA, "-2", "-1")
unitTypes <- data.frame(
 id = id, dimension = dimension,
  power = power, stringsAsFactors = FALSE
\lambda## Create the units table
id <- c("minute", "centimeter")
unitType <- c("time", "length")
parentSI <- c("second", "meter")
multiplierToSI <- c("0.0166", "1")
description <- c("one minute is 60 seconds", "centimeter is a 100th of a meter")
units <- data.frame(
  id = id, unitType = unitType, parentSI = parentSI,
  multiplierToSI = multiplierToSI, description = description,
  stringsAsFactors = FALSE
\mathcal{L}unitList <- set_unitList(units, unitTypes)
```
shiny\_attributes *Create/Edit EML attributes*

#### **Description**

Create/edit EML attributes, custom units, and factors in a shiny environment.

#### Usage

shiny\_attributes(data = NULL, attributes = NULL)

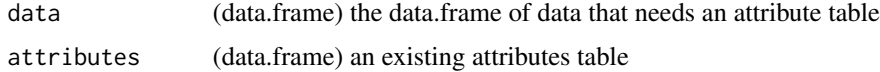

<span id="page-21-0"></span>

#### <span id="page-22-0"></span>Details

Attributes can be created from scratch using shiny\_attributes(). Or an existing attribute table can be edited using shiny\_attributes(NULL, attributes). Or new attributes can be created from a data table using shiny\_attributes(data, NULL). If attributes are created from a data table, fields such as 'attributeName' and 'numberType' will be automatically completed based on the attributes within the data table. If both existing attributes and data table are entered (i.e. shiny\_attributes(data, attributes)), any automatically generated fields based attributes within the data table \*\*will not\*\* override any non-empty fields in the entered attributes

#### Examples

```
## Not run:
# from scratch
out <- shiny_attributes(NULL, NULL)
# from data
data <- iris
out <- shiny_attributes(data, NULL)
# from exisiting attributes
file <- system.file("tests", emld::eml_version(),
 "eml-datasetWithAttributelevelMethods.xml",
 package = "emld"
\lambdaeml <- read_eml(file)
x <- eml$dataset$dataTable$attributeList
df <- get_attributes(x, eml)
out <- shiny_attributes(NULL, df$attributes)
# from attributes and data
out <- shiny_attributes(data, df$attributes)
## End(Not run)
```
table\_to\_r *handsontable to r*

#### Description

Takes a handsontable and converts to r data.frame for shiny app

#### Usage

table\_to\_r(table)

#### Arguments

table input table

<span id="page-23-0"></span>write\_eml *write\_eml*

### Description

write\_eml

### Usage

write\_eml(eml, file, namespaces = NULL, ns = "eml", ...)

### Arguments

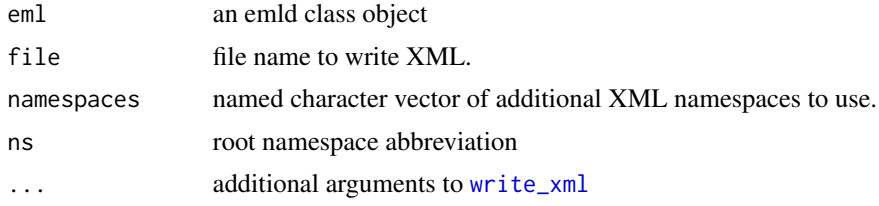

### Value

If file is not specified, the result is a character string containing the resulting XML content. Otherwise return silently.

### Examples

```
f <- system.file("extdata", "example.xml", package = "emld")
eml <- read_eml(f)
write_eml(eml, "test.xml")
eml_validate("test.xml")
unlink("test.xml") # clean up
```
# <span id="page-24-0"></span>Index

∗ datasets eml, [3](#page-2-0) build\_factors, [2](#page-1-0) build\_units\_table, [3](#page-2-0) detect\_delim, [3](#page-2-0) eml, [3](#page-2-0) eml\_get, [4](#page-3-0) eml\_validate, [4](#page-3-0) get\_attributes, [5](#page-4-0) get\_numberType, [6](#page-5-0) get\_unit\_id, [8](#page-7-0) get\_unitList, [7](#page-6-0) htmlwidgets\_attributes, [8](#page-7-0) is\_standardUnit, [9](#page-8-0) read\_eml, [9](#page-8-0) set\_attributes, [10](#page-9-0) set\_coverage, [12](#page-11-0) set\_methods, [13](#page-12-0) set\_physical, *[3](#page-2-0)*, [14](#page-13-0) set\_responsibleParty, [17](#page-16-0) set\_software, [18](#page-17-0) set\_taxonomicCoverage, [19](#page-18-0) set\_TextType, [20](#page-19-0) set\_unitList, [21](#page-20-0) shiny\_attributes, [22](#page-21-0) table\_to\_r, [23](#page-22-0) write\_eml, [24](#page-23-0) write\_xml, *[24](#page-23-0)*